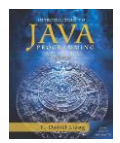

Iclicker Quiz #10

CS163

 $\left[\right.\cos 164\right]$ 

# Methods and Parameters

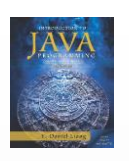

Computer Science

#### Parameters

• If in a program I have the following, what is printed? int  $i = 2$ ; myMethod(i);

System.out.println(i);

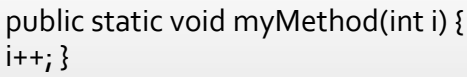

- A. 2
- B. 3
- C. 0

Computer Seience

cs163/164: Peer 5 - Methods and Parameters - Fall Semester 2016 **Question - 1** 

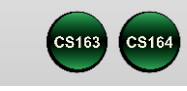

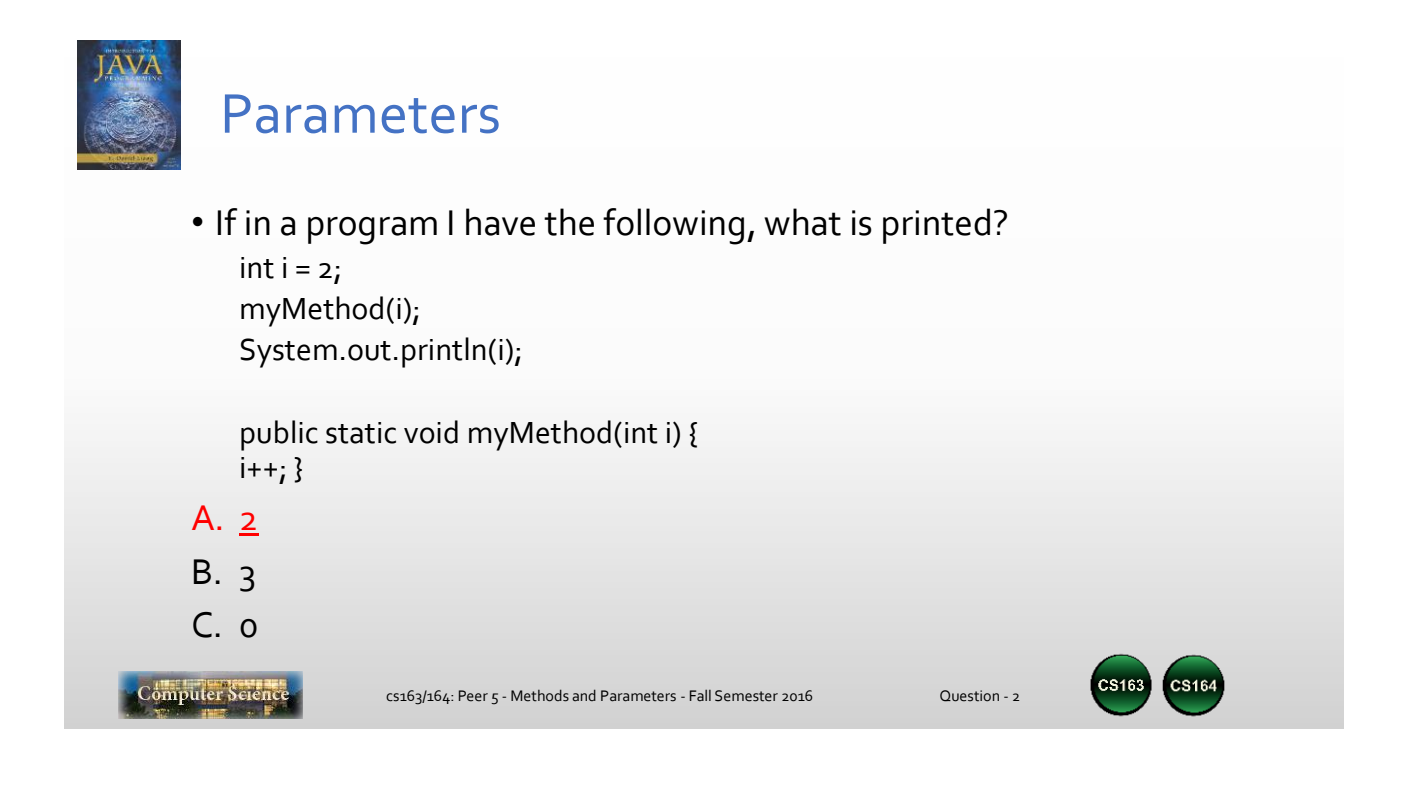

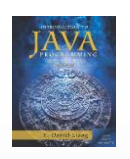

#### Parameters

• If in a program I have the following, what is printed? int  $i = 2$ ;

 $i = myMethod(i);$ System.out.println(i);

public static int myMethod(int i) {  $i$ ++; return  $i$ ;}

- A. 2
- B. 3
- C. 0

Computer Seience

cs163/164: Peer 5 - Methods and Parameters - Fall Semester 2016 **Question - 3** 

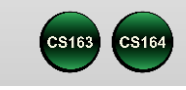

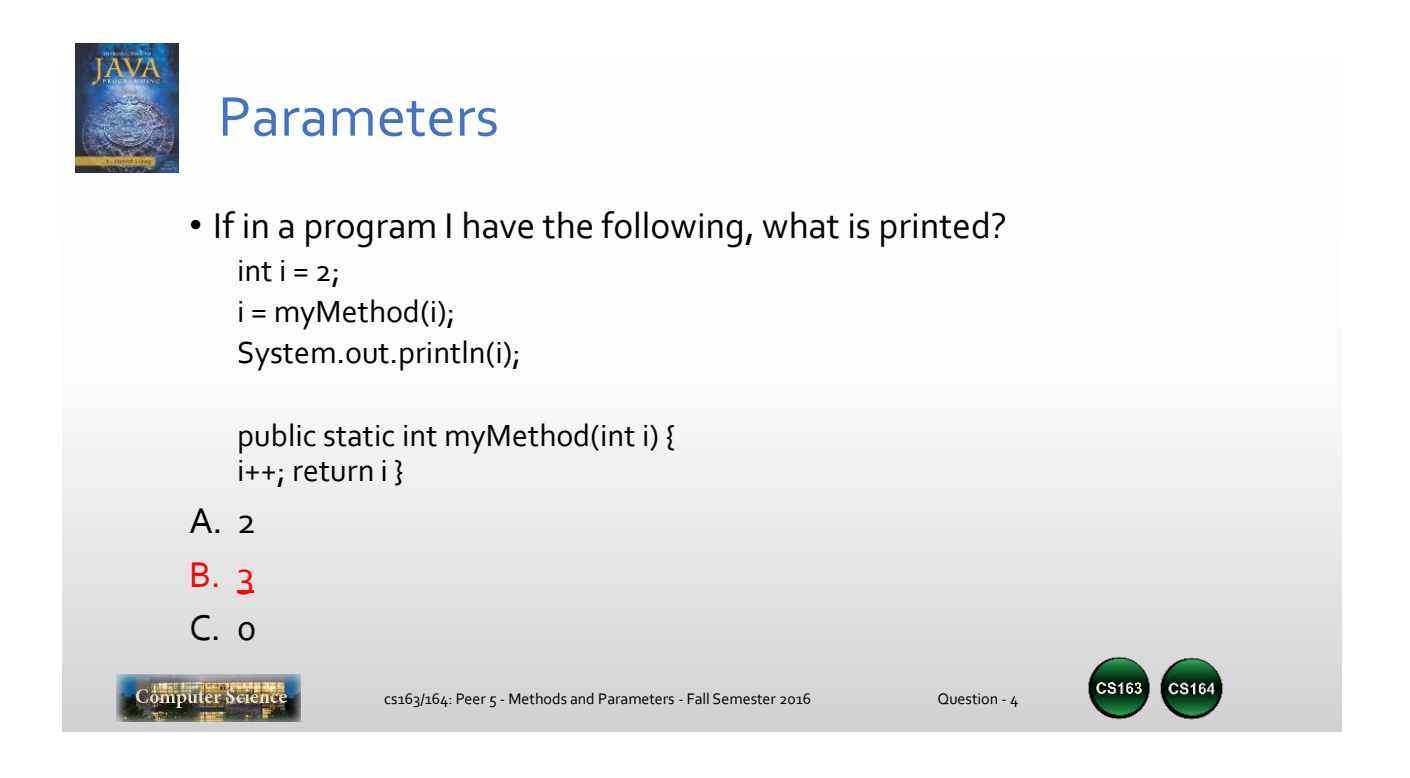

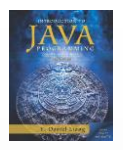

## Which of the method declarations shown below will compile ?

- A. public static void method1(int io, i1, i2, char co)  $\{ \dots \}$
- B. public static void method2(int io, String so, char co, int i1)  $\{ \dots \}$
- C. public static void method<sub>3</sub>(String so, void, int io, char co)  $\{ \dots \}$
- D. public static void method<sub>4</sub>(int, char, String, double)  $\{ \dots \}$
- E. public static void method<sub>5</sub>(int i, int  $j = 10$ ) {... }

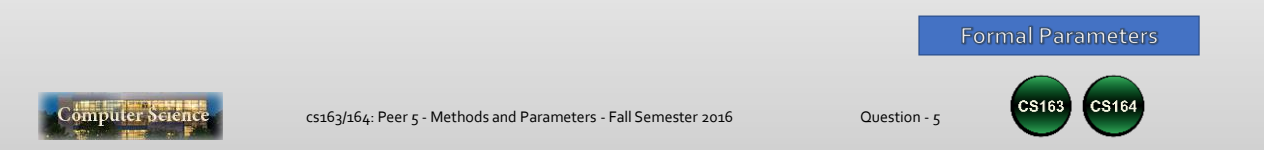

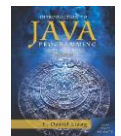

### Which of the method declarations shown below will compile ?

- A. public static void method1(int io, i1, i2, char co)  $\{ \dots \}$
- B. public static void method2(int io, String so, char co, int i1)  $\{ \dots \}$
- C. public static void method3(String so, void, int io, char co)  $\{...\}$
- D. public static void method<sub>4</sub>(int, char, String, double)  $\{ \dots \}$
- E. public static void method<sub>5</sub>(int i, int  $j = 10$ ) { ... }

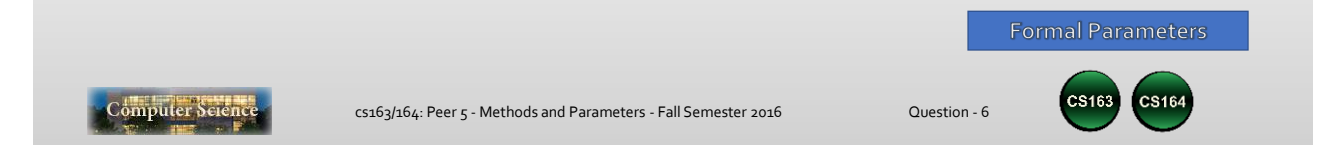